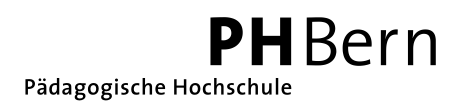

## **MAKER KIDS**

Mit Scratch 2.0 oder mBlock 3.3.2 Spiele programmieren, 2. - 4. August 2016

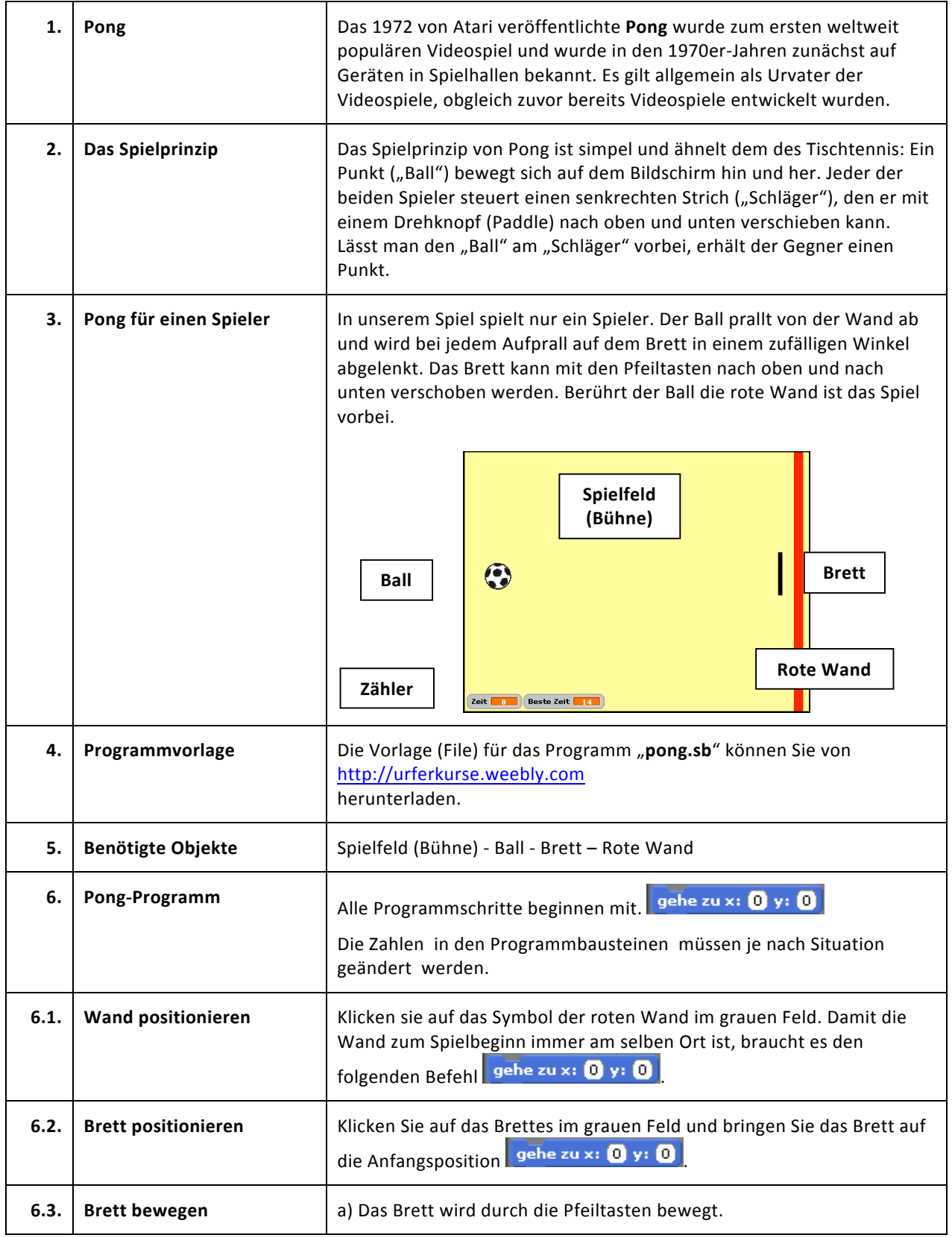

## PHBern

Pädagogische Hochschule

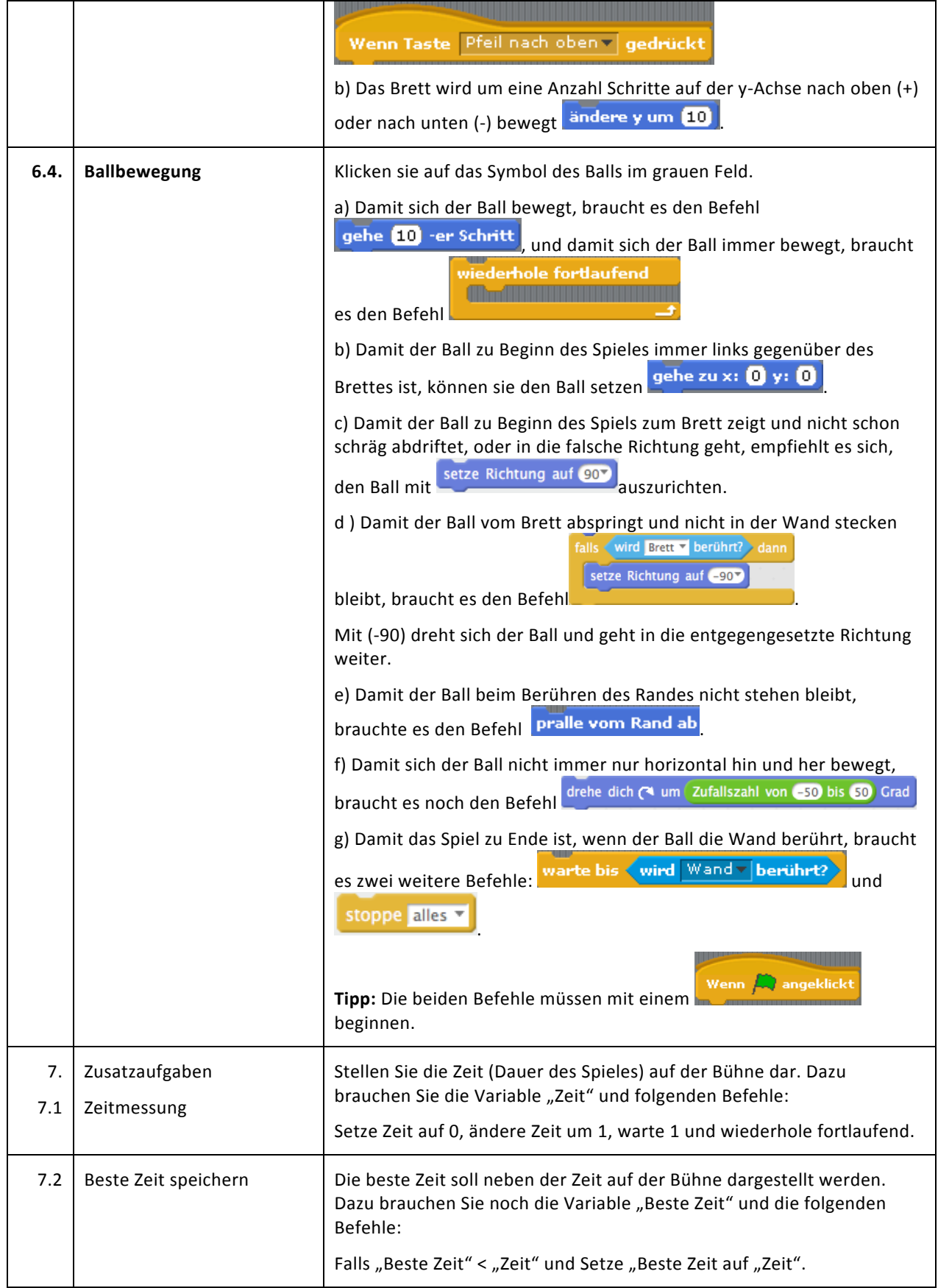